https://www.100test.com/kao\_ti2020/454/2021\_2022\_W\_\_E5\_AE\_ 9E\_E7\_94\_A8\_E6\_8A\_c98\_454363.htm WPS

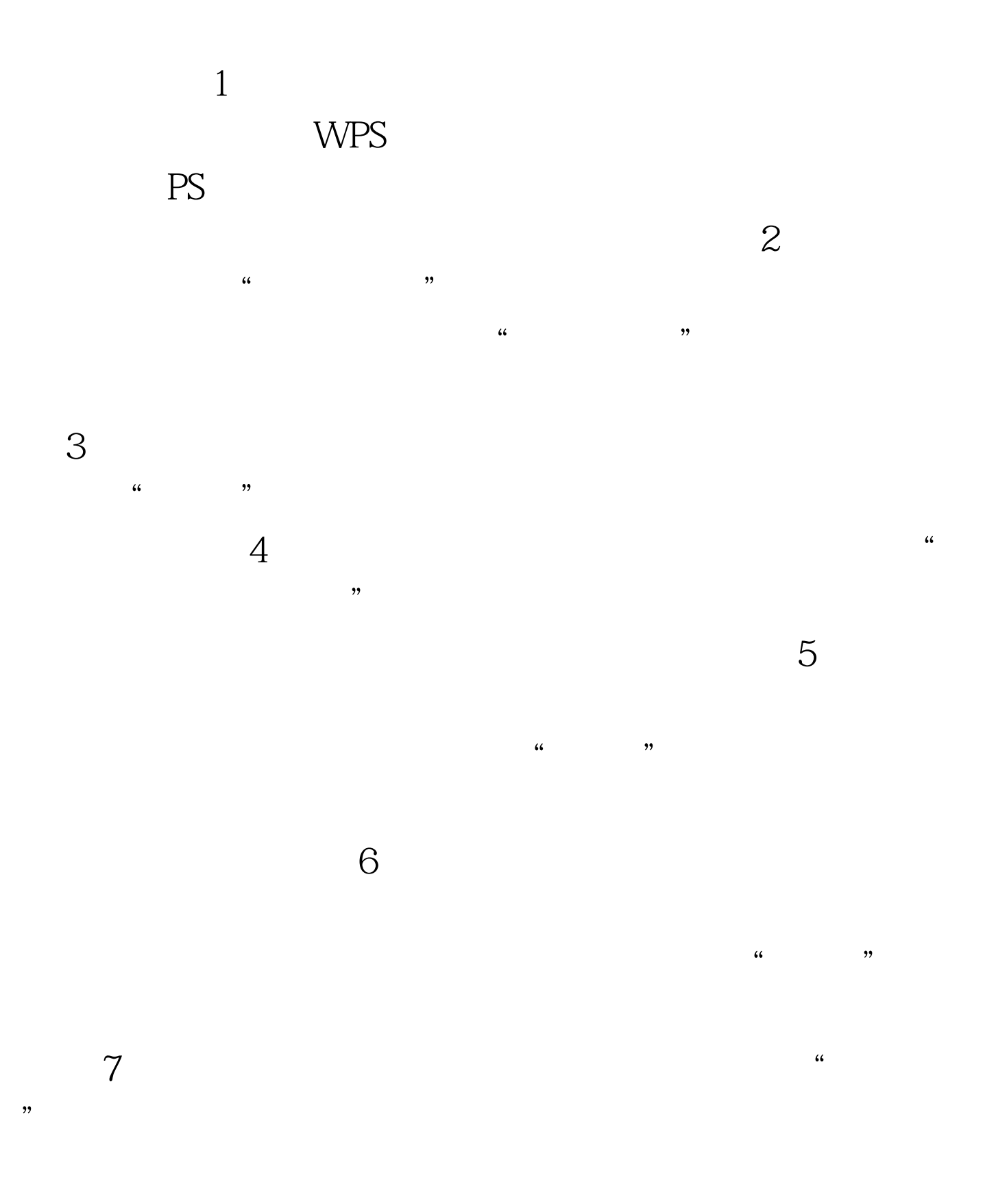

## 8 OLE

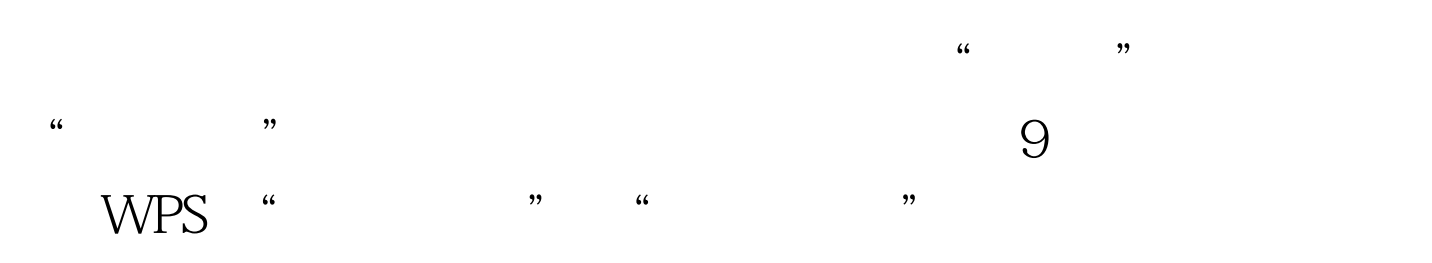

 $10$ 

 $100T$ est www.100test.com